## Bioinformatics Analysis Tools for NGS Data

Sequence representation and data retrieval

Philipp Rescheneder, Moritz Smolka April 27, 2016

Center for Integrative Bioinformatics Vienna Max F. Perutz Laboratories

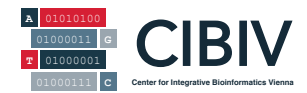

 $\triangleright$  One of the most "dangerously" simple formats

- $\triangleright$  One of the most "dangerously" simple formats
- $\triangleright$  Seemingly trivial but it is also "under-specified", there are many "custom" extensions
- $\triangleright$  One of the most "dangerously" simple formats
- $\triangleright$  Seemingly trivial but it is also "under-specified", there are many "custom" extensions
- $\triangleright$  Tools may make assumptions on the structure of a FASTA file
- $\triangleright$  One of the most "dangerously" simple formats
- $\triangleright$  Seemingly trivial but it is also "under-specified", there are many "custom" extensions
- $\triangleright$  Tools may make assumptions on the structure of a FASTA file
- $\triangleright$  Surprising number of problems can arise

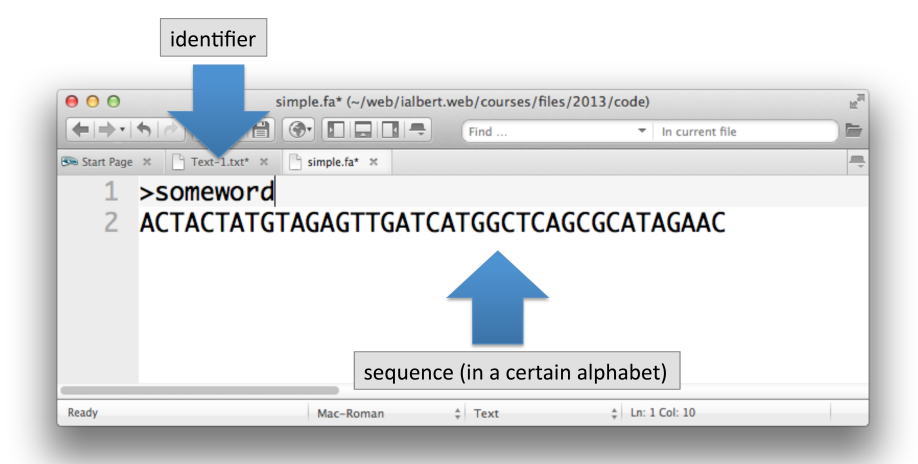

The alphabet is similar to a specification: we need to know what are the valid characters to describe the sequence

▶ Nucleotide sequences: International Union of Pure and Applied Chemistry (IUPAC) codes

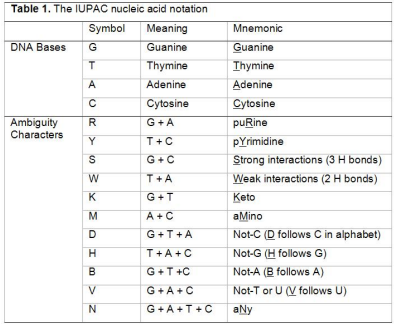

- ▶ Nucleotide sequences: International Union of Pure and Applied Chemistry (IUPAC) codes
- $\blacktriangleright$  Peptide sequence: amino acid one letter code

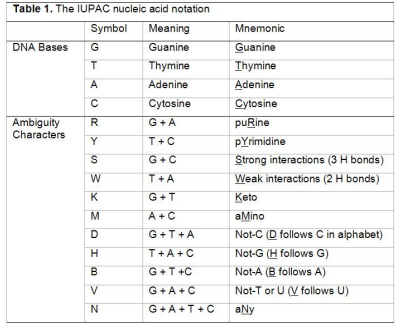

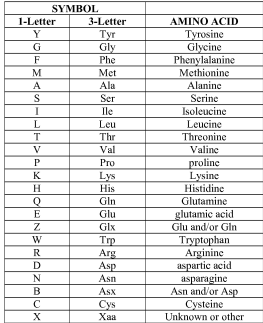

## Multi record FASTA

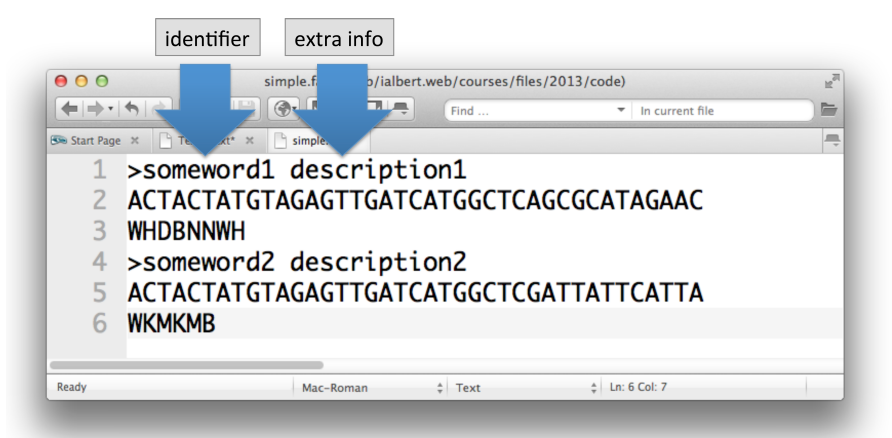

It is not clear what the sequence above contains nucleic acids or aminoacids

(feels like a nucleic acids because of having so many ACTG both those are also valid amino acids)

### More considerations

- $\blacktriangleright$  Many tools will embed extra information into either the identifier or the "free zone" of the description section
- $\triangleright$  See the FASTA format wiki page
- $\triangleright$  Accession: unique (often numerical) identifier for each sequence that is entered into the database
- $\triangleright$  Locus an identifier that represents a position in the genome, multiple accessions may point to the same locus
- $\triangleright$  Loci may have versions like: ABCD.1 ABCD.2

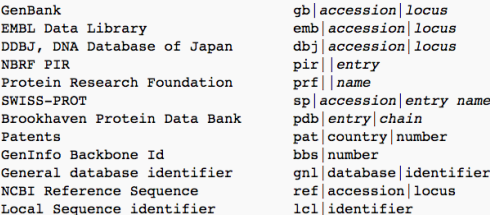

- $\blacktriangleright$  First step of any sequence processing step
- $\blacktriangleright$  How many sequences do we have
- $\triangleright$  Are sequences all on a single line or over multiple lines
- $\triangleright$  What is the identifier, what is embedded int the description
- $\triangleright$  We used almost exclusively for reference genomes
- $\blacktriangleright$  The sequences are measurements
- $\triangleright$  There needs to be a way to associate quality measures to each base
- $\triangleright$  FASTQ: .fg, .fastg (FASTA with qualities)

## Structure of a FASTQ file

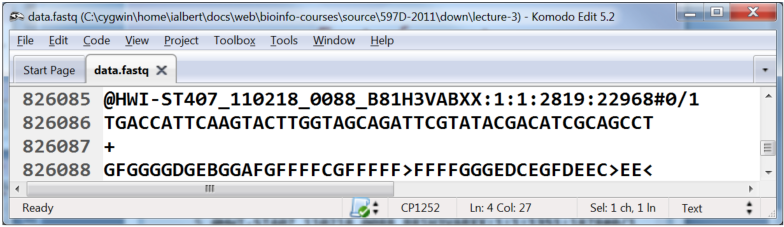

#### Four lines per FASTQ record

- 1.  $\omega$  indicates the sequence identifier
- 2. The sequence content of the read
- 3. + optionally repeat the sequence id (often left empty)
- Sequence quality string  $4.$

Paper: The Sanger FASTQ file format for sequences with quality scores, and the Solexa/Illumina FASTQ variants - Nucl. Acids Res. (2010) 38 (6): 1767-1771.

## Encodings

An encoding is a transformation from one representation to another

- $\blacktriangleright$  The information is not changed
- ► Example: ASCII code

## Encodings

An encoding is a transformation from one representation to another

- $\blacktriangleright$  The information is not changed
- ► Example: ASCII code

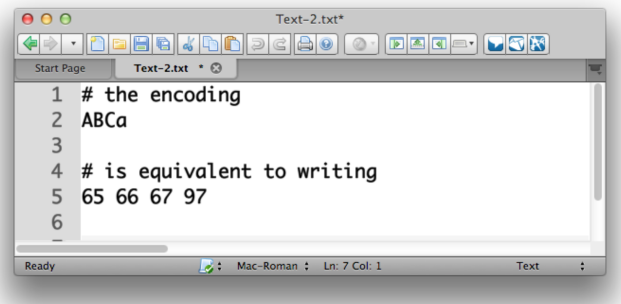

One character  $\rightarrow$  one byte space  $ABCa = 4 bytes long$ 65 66 67 97 = 11 bytes long

Good: three characters are turned into one, saves space Bad: not readable, hinders understanding

- $\triangleright$  A quality score is a number that usually has limits, a low (say 0) to a high (say 40)
- $\triangleright$  A quality score represents an error probability
- $\triangleright$  It characterizes a single step of the process and NOT the entire experimental procedure
- $\triangleright$  Quality scores are used to represent base calling accuracy, alignment accuracy and other probabilities

 $\triangleright$  The reported quality indicates the probability of an error

 $Q = -10 \log_{10}(e)$ 

where *e* is the probability of a base call being wrong.

 $\blacktriangleright$  The reported quality indicates the probability of an error

 $Q = -10 \log_{10}(e)$ 

where *e* is the probability of a base call being wrong.

- $\triangleright$  Q10: 1 in 10 incorrectly called bases (90% accuracy)
- $\sim$  Q20: 1 in 100 (99% accuracy)
- $\sim$  Q30: 1 in 1000 (99.9 % accuracy)
- $\blacktriangleright$  Illumina used to switch around the encoding every once in a while
- $\blacktriangleright$  Finally they settled on the Sanger encoding/Phred quality representation. Since 2011 or so.
- $\triangleright$  There are plenty of datasets/tools out there that may use different encodings!
- $\triangleright$  Quality value range between 0 and 93
- $\triangleright$  Start the scale at character 33
- $\blacktriangleright$  End the scale at character 33 + 93 = 126

Currently most instruments only produce qualities in the range of 0 to 40

- $\triangleright$  Obsolete but still often observed in the wild
- $\blacktriangleright$  Quality range between 0 to 62
- $\triangleright$  Start scale at character 64
- $\blacktriangleright$  End scale at character 64 + 62 = 126

## FASTQ encoding summary

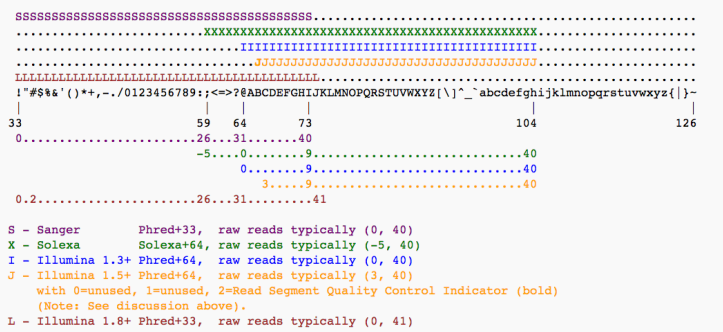

Illumina instrumentation specific information: lane, tile, spot

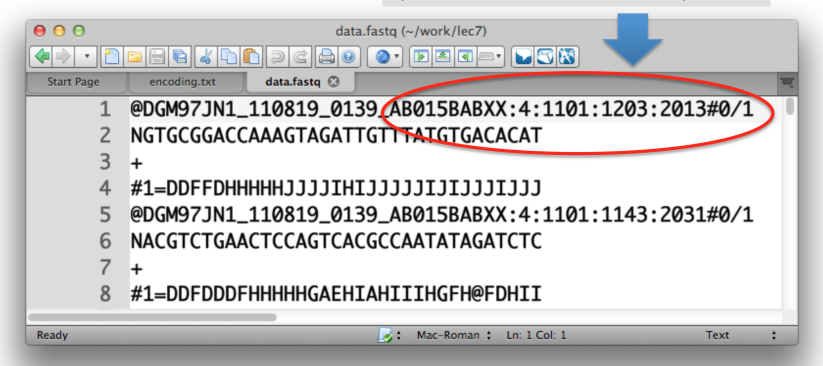

De-facto standard for producing sequencing reads. The vast majority of current tools expect this format.

Storing data in SRA removes the extra header information in the FASTQ record! That is unfortunate! Some information is now lost and available only to the original authors!

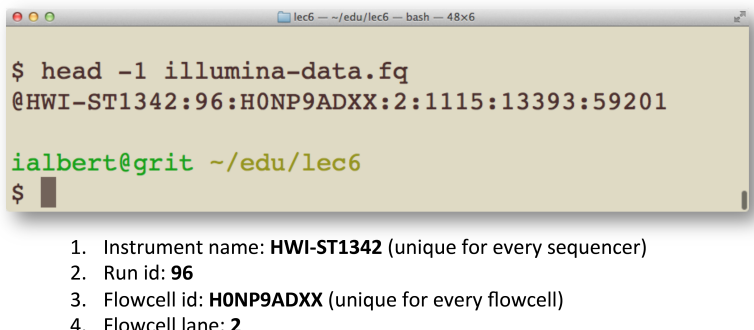

- 
- 5. Tile number within the flowcell: 1115
- 6. X-coordinate of the cluster in the tile: 13393
- 7. Y-coordinate of the cluster in the tile: 59201

More fields are may also be present (not shown above):

- 1. Mate pair 1 or 2
- 2. Flag: Y or N
- ... control bits, index sequences, usually defined in the Illumina manuals

 $\triangleright$  There is no standard way to save paired end data in FASTQ files

- $\triangleright$  There is no standard way to save paired end data in FASTQ files
- $\blacktriangleright$  Ise two files
	- $\triangleright$  Both files must contain the same number of reads in the same order
	- $\triangleright$  reads\_1.fq: Read1/1, Read2/1, Read3/1
	- $\triangleright$  reads\_2.fq: Read1/2, Read2/2, Read3/2

- $\triangleright$  There is no standard way to save paired end data in FASTQ files
- $\blacktriangleright$  Ise two files
	- $\triangleright$  Both files must contain the same number of reads in the same order
	- $\triangleright$  reads\_1.fq: Read1/1, Read2/1, Read3/1
	- $\triangleright$  reads 2.fq: Read1/2, Read2/2, Read3/2
- $\blacktriangleright$  Use one file:
	- $\triangleright$  Mates must be next to each other
	- $\triangleright$  reads.fg: Read1/1, Read1/2, Read2/1, Read2/2, ...

- $\triangleright$  There is no standard way to save paired end data in FASTQ files
- $\blacktriangleright$  Ise two files
	- $\triangleright$  Both files must contain the same number of reads in the same order
	- $\triangleright$  reads\_1.fq: Read1/1, Read2/1, Read3/1
	- $\triangleright$  reads\_2.fq: Read1/2, Read2/2, Read3/2
- $\blacktriangleright$  Use one file:
	- $\triangleright$  Mates must be next to each other
	- $\triangleright$  reads.fq: Read1/1, Read1/2, Read2/1, Read2/2, ...
- $\triangleright$  Most programs don't check the read names to find a matching pair

- $\triangleright$  There is no standard way to save paired end data in FASTQ files
- $\blacktriangleright$  Ise two files
	- $\triangleright$  Both files must contain the same number of reads in the same order
	- $\triangleright$  reads\_1.fq: Read1/1, Read2/1, Read3/1
	- $\triangleright$  reads\_2.fq: Read1/2, Read2/2, Read3/2
- $\blacktriangleright$  Use one file:
	- $\triangleright$  Mates must be next to each other
	- $\triangleright$  reads.fg: Read1/1, Read1/2, Read2/1, Read2/2, ...
- $\triangleright$  Most programs don't check the read names to find a matching pair
- $\triangleright$  Simple to convert. You just have to know what the program you are using expects

- $\triangleright$  There is no standard way to save paired end data in FASTQ files
- $\blacktriangleright$  Ise two files
	- $\triangleright$  Both files must contain the same number of reads in the same order
	- $\triangleright$  reads\_1.fq: Read1/1, Read2/1, Read3/1
	- $\triangleright$  reads\_2.fq: Read1/2, Read2/2, Read3/2
- Ise one file:
	- $\triangleright$  Mates must be next to each other
	- $\triangleright$  reads.fq: Read1/1, Read1/2, Read2/1, Read2/2, ...
- $\triangleright$  Most programs don't check the read names to find a matching pair
- $\triangleright$  Simple to convert. You just have to know what the program you are using expects
- $\triangleright$  When working with paired FASTQ files, do simple sanity checks (e.g. count the number of reads in both files)

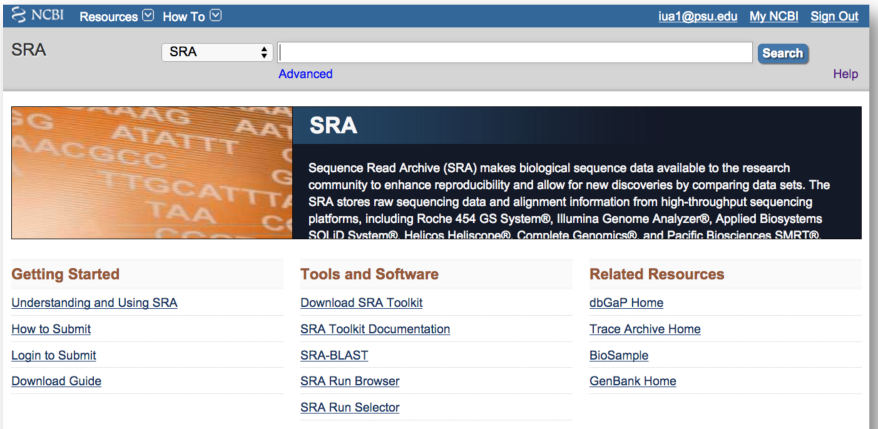

It is (partially) documented and "sort of logical" - but only "sort of"

# NCBI BioProject: PRJN... (aka SRA study SRP...)

- the overall description of a single research initiative; a project will typically relate to multiple samples and datasets

# NCBI BioSample: **SAMN...** (aka SRA Sample **SRS...**)

- a description of biological source material; each physically unique specimen should be registered as a single BioSample with a unique set of attributes

## **SRA Experiment: SRX...**

- a unique sequencing library for a specific sample

## **SRA Run: SRR...**

This contains the data

- a manifest of data file(s) linked to a given sequencing library (experiment)

## Full list of prefixes

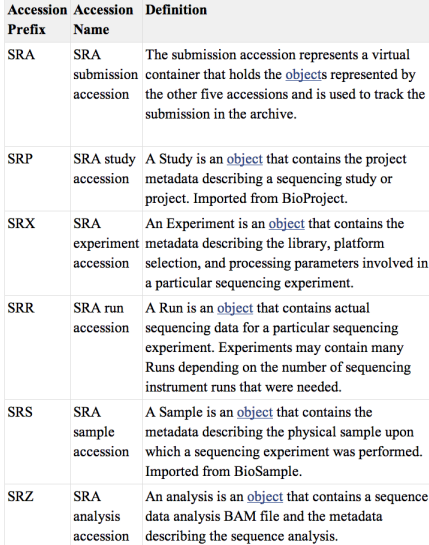

## Visit BioProject for the data

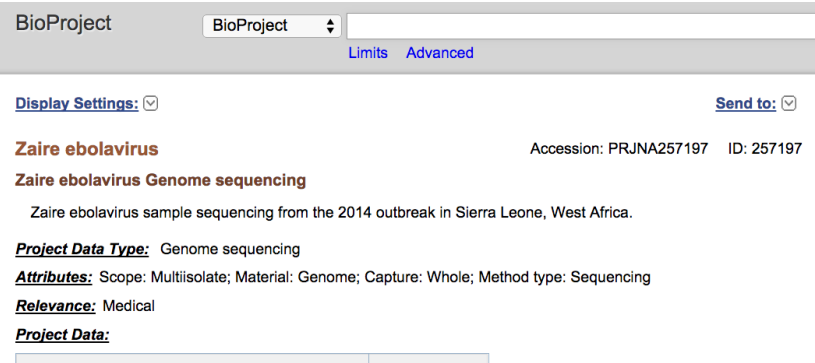

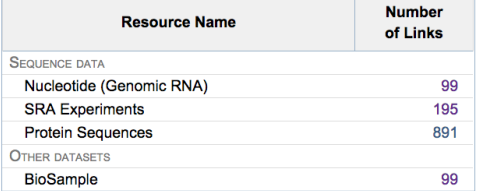

### Gene expression Omnibus

- $\triangleright$  GEO was originally designed for microarray data, later augmented for high throughput sequencing
- $\blacktriangleright$  The Gene Expression Omnibus also stores results from functional genomic experiments.
- ▶ Additional data is stored at GEO (e.g. read counts from RNA-Seq)
- $\triangleright$  But the raw data links back to SRA

### Gene expression Omnibus

- $\triangleright$  GEO was originally designed for microarray data, later augmented for high throughput sequencing
- $\blacktriangleright$  The Gene Expression Omnibus also stores results from functional genomic experiments.
- $\triangleright$  Additional data is stored at GEO (e.g. read counts from RNA-Seq)
- $\triangleright$  But the raw data links back to SRA

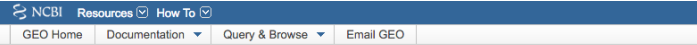

#### **Gene Expression Omnibus**

GEO is a public functional genomics data repository supporting MIAME-compliant data submissions. Array- and sequence-based data are accepted. Tools are provided to help users query and download experiments and curated gene expression profiles.

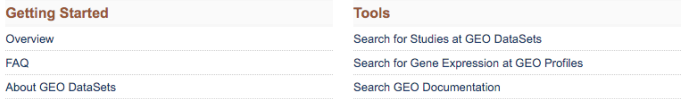

## GEO example experiment

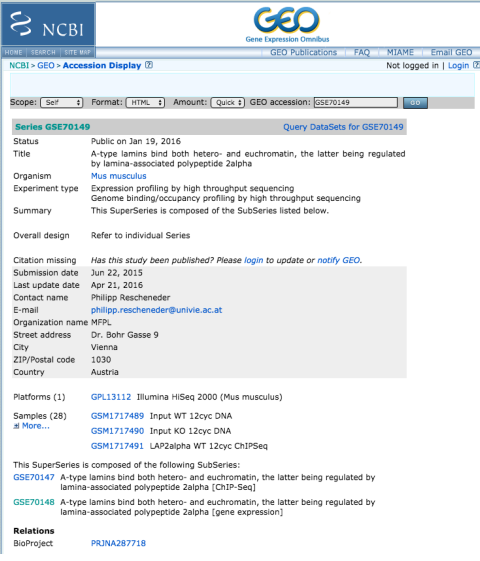

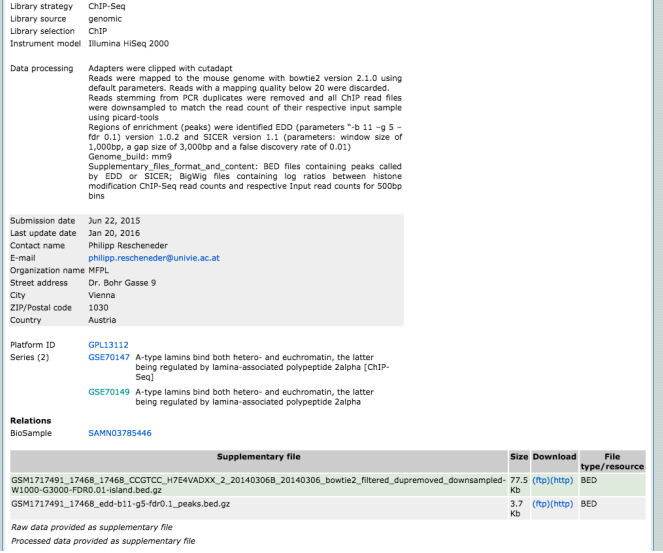

### Getting data from SRA

- $\blacktriangleright$  In sra format
- $\triangleright$  Special format to increase compression rate
- $\triangleright$  You will need to install a software called sra-toolkit
	- ▶ <github.com/ncbi/sra-tools/wiki/Downloads>
- $\triangleright$  Download manually and unzip with fastq-dump

#### fastq-dump SRR501544.sra

 $\triangleright$  Get data directly with fastq-dump

#### fastq-dump SRR501544

 $\triangleright$  When working with paired end data using the "-split-3" option is important